## **ZEUS WiFi 取扱説明書(MR1)**

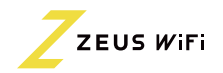

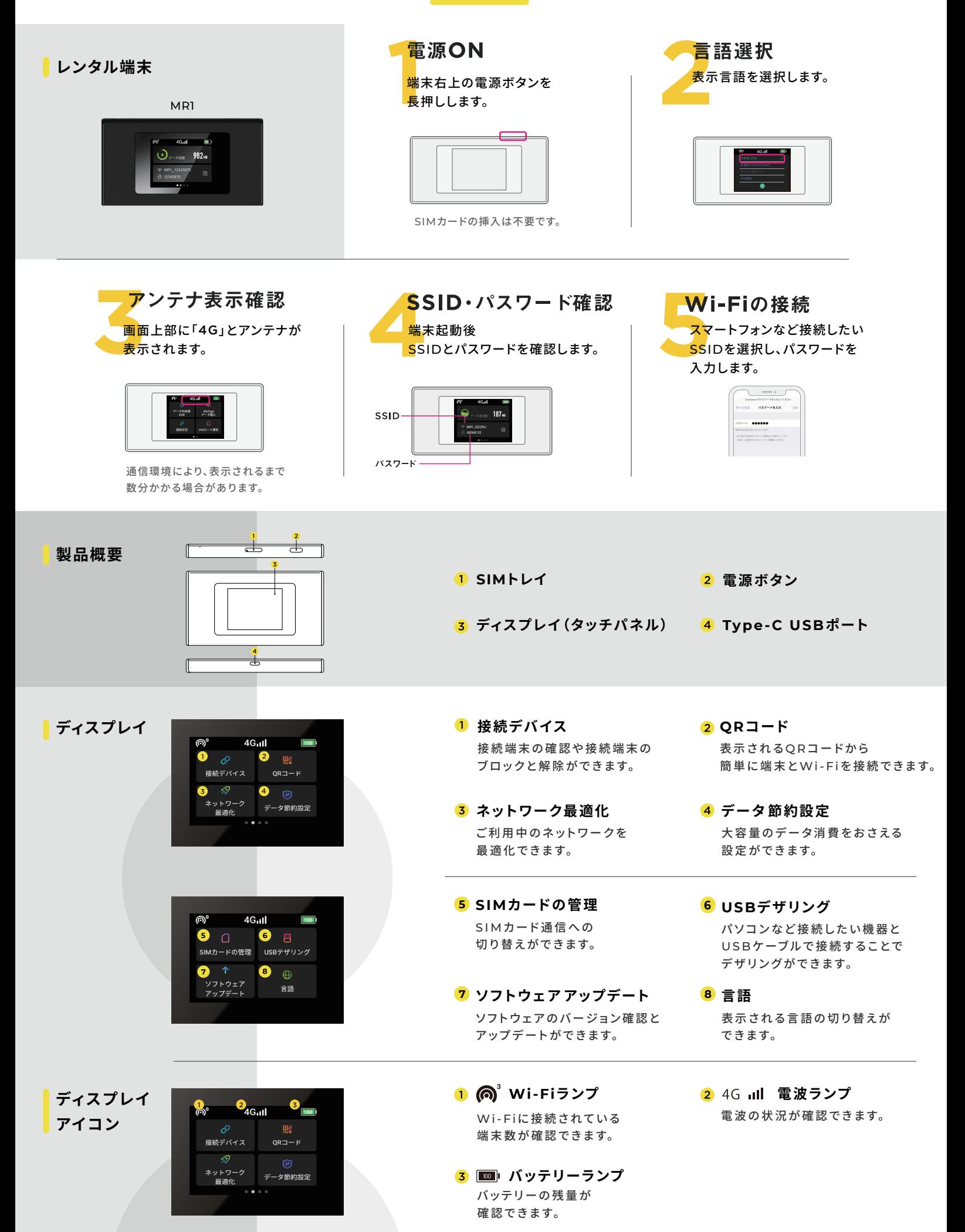